**SysInfoTools OST Recovery Crack For Windows [March-2022]**

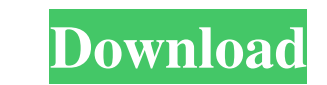

### **SysInfoTools OST Recovery Crack + [32|64bit]**

Get the app today and discover your own way to effectively recover corrupted OST files. Key Features: 1. Easy to use UI with instant help 2. Data recovery from corrupted OST files 3. Data recovery modes Wondershare Dr.Fone damaged mobile, computer, or other devices such as Smartphone, Camera, iPod, iPod Touch, iPhone, PSP, PMP, iPad, Android tablet and other devices. It can also recover deleted SMS, MMS, Photos, Notes, Call Logs, Bookmarks, Wondershare Dr.Fone 2 (Dr.Fone 5) and has many features. It not only supports the operation on Android, iOS, Windows, Mac OS, Android/iOS and Symbian, but also provides multiple compatible file recovery tools, etc. With th Voice memos - Other files Why Dr.Fone 6.5.2.86 Crack? • Fastest data recovery and restoration speed. • It can scan and fix all kinds of data from iOS and Android devices in just seconds. • Data retrieval is very fast and e

This is a utility that allows you to convert from certain file types to another. It is designed to fix corrupt or damaged file types and convert them into the types for which they are recognized. Most common file types inc .<br>B.DB.MDB.RTF.RAR.ISO.TAR.MHT.TDS.MSP.MSG.TXT.DB.RTF.RAR.MSG.MHT.TDS.PST.MHT.TDS.PST.MHT.TDS.PST.MHT.MSI.DB.MDB.RTF.RAR.ISO.TAR.MSP.MHT.MSI.DB.MDB.RTF.RAR.ISO.TXT.DB.RTF.RAR.ISO.TAR.MSP.MHT.MSI.DB.MDB.RTF.RAR.ISO.TAR.MSP. ,.ISO,.T 80eaf3aba8

## **SysInfoTools OST Recovery**

## **SysInfoTools OST Recovery Crack With Product Key [Mac/Win] [Latest 2022]**

SysInfoTools OST Recovery is an amazing utility designed to help you recover various email-related data (emails, calendar entries, contacts, appointments, tasks, journals, notes, etc.) from damaged or inaccessible OST file data and export it to a broad range of formats such as DBX, EML, PST, MSG, MBOX, and even archives which include EML, VCF, ICS, and even text files. You're also provided with three recovery modes: Standard Mode (for fixing and user-orientated functionality That said, working with the app is a fairly straightforward experience, one which even the most novice of users can enjoy. Simply load the files from their original destination by using th which you can choose the recovery details (such as the output type) from the dedicated window. Effortlessly recover data from damaged OST files All in all, SysInfoTools OST Recovery is a hum-drum email utility that stays t to extract contacts, please help me Outlook Data Recovery is a tool to recover Contacts, Folders, Tasks, Journal, Notes, Calendars, Address Book, Memos, & Todos from various Microsoft Office application recovery for Outloo

#### **What's New in the SysInfoTools OST Recovery?**

Ost2Vcf is a wonderful conversion utility that allows you to convert Outlook 2003, 2007, 2010, 2013, 2016, 2019, and Exchange OST to VCF. It was designed for users to recover outlook ost/mst file easily and quickly. Its ma without Sync \* Convert OST to VCF without password \* Convert OST to VCF, Add New Items into Existing VCF \* Convert OST to VCF, Delete Items from Existing VCF \* Convert OST to VCF, Export Items to Database \* Convert OST to using keywords \* Convert OST to VCF, search items by account \* Convert OST to VCF, view statistics about items \* Convert OST to VCF, view the summary about items \* Convert OST to VCF, view statistics about items \* Convert items \* Convert OST to VCF, view statistics about items \* Convert OST to VCF, view the total items \* Convert OST to VCF, view summary information \* Convert OST to VCF, view statistics about items \* Convert OST to VCF, view OST to VCF, view summary information \* Convert OST to VCF, view properties about items \* Convert OST to VCF, view statistics about items \* Convert OST to VCF, view summary information \* Convert OST to VCF, view summary inf

# **System Requirements For SysInfoTools OST Recovery:**

Windows Vista/7/8 (64-bit) CPU: 1.8 GHz (or faster) RAM: 1 GB (2 GB recommended) OS: 32-bit Windows VESA: 1024x768 @ 60 Hz Hard drive: 6 GB free space for installation Sound Card: DirectX 9.0c compatible Internet: TCP/IP c

Related links:

[https://www.realteqs.com/teqsplus/upload/files/2022/06/2SEyqJtmq25Qb5zDWZmJ\\_05\\_f0ed5f63916229f22ab28688f022da96\\_file.pdf](https://www.realteqs.com/teqsplus/upload/files/2022/06/2SEyqJtmq25Qb5zDWZmJ_05_f0ed5f63916229f22ab28688f022da96_file.pdf) <https://eskidiyse.com/index.php/javascript-slideshow-with-full-keygen-download/> [https://jariosos.com/upload/files/2022/06/LuHyRNhlcYAHGn9In96v\\_05\\_b191937d9edbe2645d17423fefb8dbc1\\_file.pdf](https://jariosos.com/upload/files/2022/06/LuHyRNhlcYAHGn9In96v_05_b191937d9edbe2645d17423fefb8dbc1_file.pdf) <https://nixxcommerce.com/advert/erace-crack-with-license-key-download-latest/> <https://newsygadgets.com/2022/06/05/iloveu-crack-license-code-keygen-win-mac/> <https://murmuring-retreat-72093.herokuapp.com/jaymarde.pdf> <https://shielded-peak-65619.herokuapp.com/honcade.pdf> [https://cromaz.com.br/upload/files/2022/06/vYPcjDCzESpxAxB6Bf62\\_05\\_5379874c02eb30936cd2974219008279\\_file.pdf](https://cromaz.com.br/upload/files/2022/06/vYPcjDCzESpxAxB6Bf62_05_5379874c02eb30936cd2974219008279_file.pdf) <https://serene-oasis-53917.herokuapp.com/innjez.pdf> <https://reputation1.com/qb-mute-crack-download-updated/>